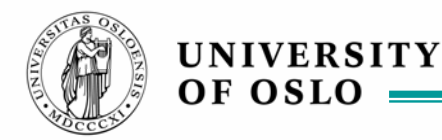

## **Automatic parallelization and Parallel Recursive Procedures (PRP) – a parallel package and its implementation**

Arne Maus,

with **Torfinn Aas, Yan Xu, Arne Høstmark, Viktor Eide, Tore André Rønningen, André Næss, Mads Bue, Christian O. Søhoel, Bjørn Arild Kristiansen, Coung Van Truong, Jørn Christian Syvertsrud**

> Dept. of Informatics, Univ. Oslo

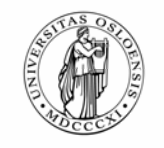

## **Overview**

**UNIVERSITY** OF OSLO

- **1. Problems, promises and limitations in parallel programming.**
- **2. PRP - a programming package for 'automatic' parallel programming**
- **3. A few results**
- **4. How to implement PRP**

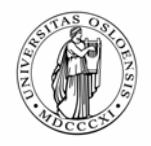

## **sequential vs. parallel program**

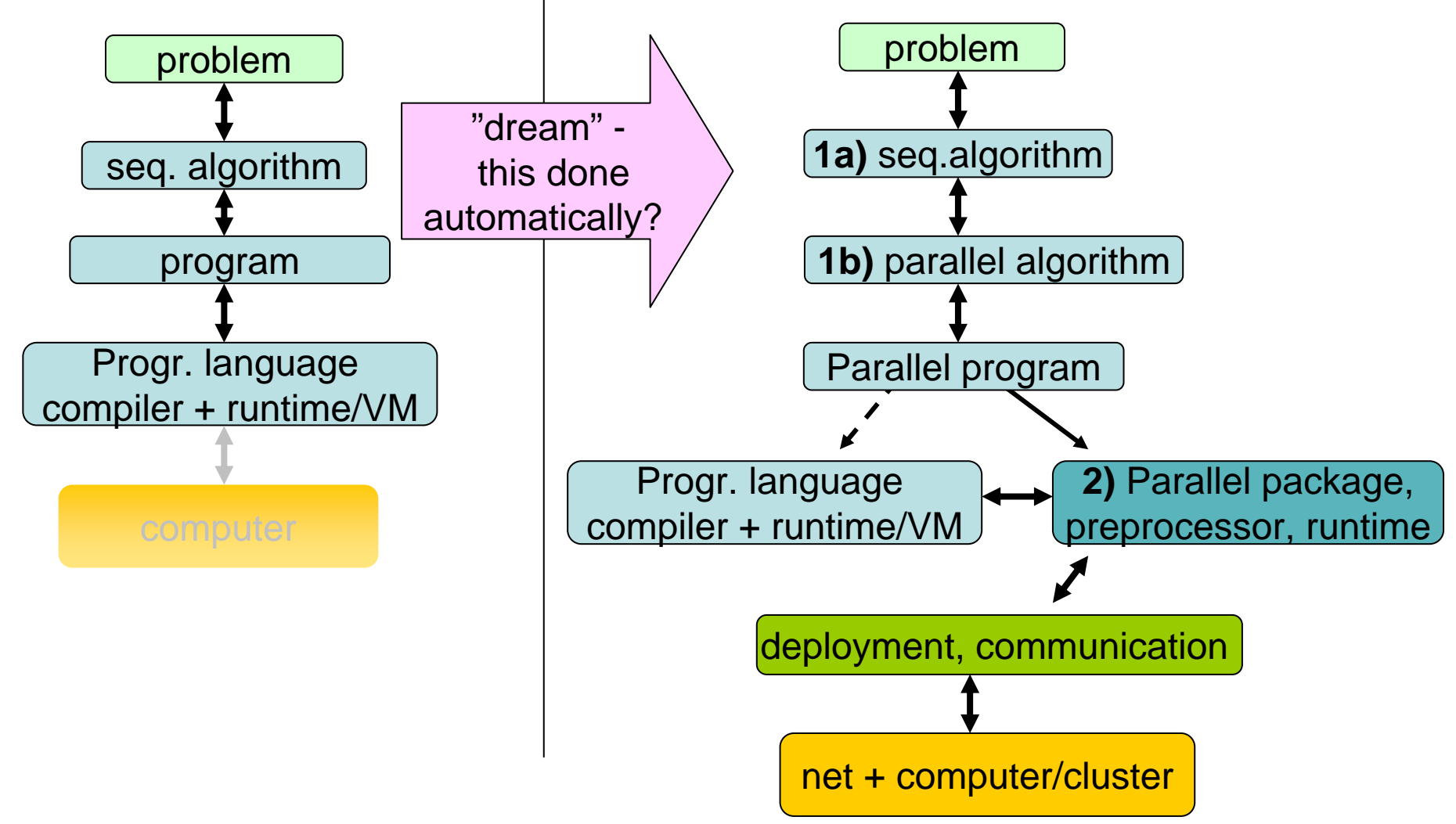

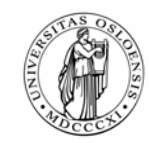

# **1. Limitations of Parallel programming**

- $\mathcal{L}_{\mathcal{A}}$  **How fast a computer can you ever build, how large a problem can ever be solved with PP ?**
	- Today's fastest (top 500)
	- How many instruction can ever be performed (in all history) ?
	- , and in practice
	- In your office 'soon'

#### T. **Can all algorithms be parallelized?**

- How much speedup: Amdahl's law
- Can all problems be parallelized:
	- $\blacksquare$ 20% (yes) + 60% (some parts ) + 20 % (no)
- How to transform a sequential to a parallel algorithm

#### $\mathcal{L}_{\mathcal{A}}$ **Matching the algorithm to the CPU/GPU/ computer/cluster**

- $\blacksquare$ Little or no shared memory
- Net delay
- $\blacksquare$ load balancing
- $\blacksquare$ fault tolerance

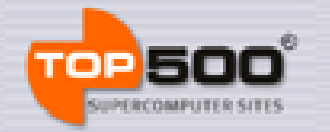

### **Projected Performance Development**

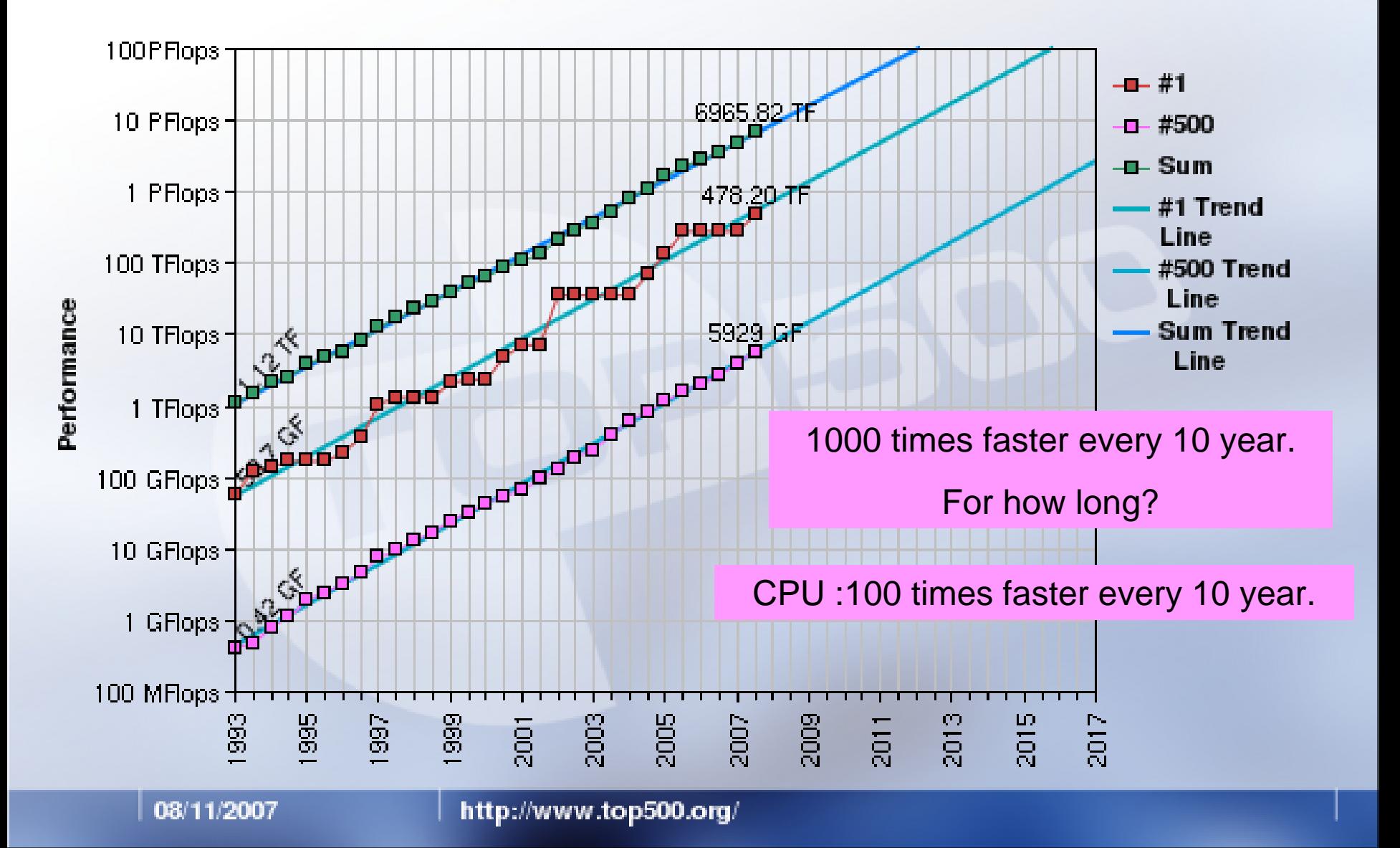

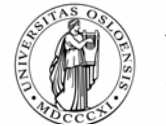

### **TOP500 List - November 2007 (1-100)**

R<sub>max</sub> and R<sub>peak</sub> values are in GFlops. For more details about other fields, check the TOP500 description.

ne)

**Rank Site** Computer  $R_{\text{max}}$  $R_{\rm peak}$ **Processors** Year BlueGene/L - eServer **DOE/NNSA/LLNL** 1 **Blue Gene Solution** 212992 2007 478200 596378 **United States** IBM Forschungszentrum JUGENE - Blue Gene/F  $\overline{2}$ Juelich (FZJ) Solution 65536 2007 167300 222822 **IBM** Germany **SGI/New Mexico** SGI Altix ICE 8200. **Computing Applications** Xeon quad core 3.0 3 14336 2007 126900 172032 Center (NMCAC) GHz **United States** SGI **EKA - Cluster Platform** Computational Research Laboratories, 3000 BL460c, Xeon 14240 2007 117900 170880 4 **TATA SONS** 53xx 3GHz. Infiniband Hewlett-Packard India Cluster Platform 3000 Government Agency BL460c, Xeon 53xx 5 13728 2007 102800 146430 Sweden 2.66GHz. Infiniband Hewlett-Packard

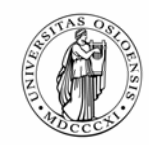

# **UNIVERSITY**

# **How many instruction can ever be performed?**

- **Assume that each elementary particle in the universe is turned into a CPU:**
	- connected as a perfect parallel machine :**1080** CPUs
	- – $-$  cycle time = the time it takes light to pass an atom nucleus: 3\*10 $^{\rm 6}$ km/sec / 10-15 m = **3 \* 10 <sup>24</sup> Hz**
	- – $-$  duration of computation: The Earth is destroyed by the Sun in 5 billion years = 60\*60\*24\*365\*5000 000 000 sec. ≤ 1,57 \* **1016 sec**
- **In total** ≤ **10121 operations at 10105 flops**

Easy to construct *problems larger* than **10121** operations, i.e. the 100 queens problem, or The Travelling Salesman (using the naive recursive decent algorithm) for 100 cities.

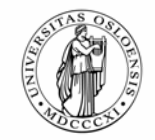

# **More 'realistic' assumptions:**

## **a) 1000 ton of CPUs each 0.1 gram at 1000 GHz gives 1024** flops

## **b) PC with 105-106 multi-core CPU (line width = 0.5 - 0.1 nm = 50-10 atoms) at your desktop, each at 10 -100 GHz gives:**

1015- 1017 flops or 1 - 100 Petaflops

**And if you will only wait for a week (**≤**106 sec.), then anything more than 1020 - 1030 operations for solving a problem, are unrealistic**

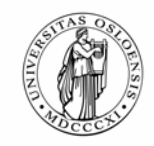

## **Amdahl's law and a conclusion**

#### $\mathcal{L}(\mathcal{L})$ Amdahl:

If the problem has a fixed sequential part of p %, then **100/p** is the maximum speedup you get – assuming the rest of the computation is performed in 0 time in parallel (p=1% gives max. 100x speedup).

- $\mathcal{C}^{\mathcal{A}}$  **Parallelism will 'only' help you solving problems with** *a fixed speedup,* **at most 10 5-106 times faster, but always limited by:**
	- the time you can wait for the answer
	- –your parallel algorithm
	- the number of CPUs
	- the frequency of a single computing element

### **Conclusion: Faster calculations need:**

- **1. Better sequential algorithms** transformed into
- **2. Better parallel algorithms**, and first then:
- **3. A 'big parallel machine'**

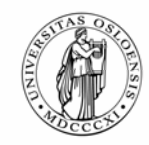

# **How to parallelize a problem**

#### $\Box$ **Partition**

- a) The program
	- •'Different' parts of the algorithm on each CPU
- b) The data
	- •Every CPU has its own part of the data set, but same program
- c) Partition both program and data

#### $\mathcal{L}_{\text{max}}$ **Communication**

- –Asynchronous calls
	- $\blacksquare$ Send (don't wait for answer)
	- $\blacksquare$ Wait for someone to call you
	- **Best**: use a separate thread to communicate at both ends
- –Synchronous calls (send and wait for answer = no parallelism)

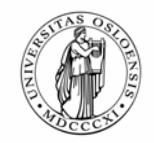

**UNIVERSITY** 

OF OSI

## **When parallelizing – how to partition program & data**

## **The program grain size:**

- – $-$  (neighbouring instructions, done by the CPU)
- – $-$  the inner part of a loop (HPF, openMP)
- –a procedure call (PRP)
- –– an object (Proactive)
- –a process / subprogram (MPI, PVM)

## **The data grain size**

- –a set of XX (e.g. numbers 1 to N) is divided into n smaller sets
- –– <code>a 1D</code> array  $\,$  is divided into n (equal) parts (smaller 1D arrays)
- –- a 2D matrix is divided into its rows (or. columns)
- –a 2D matrix is partitioned into separate blocks
- –– <code>a 3D</code> matrix is partitioned into separate 2D matrices

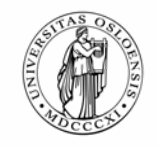

# **How parallel is your problem?**

**Embarrassingly :** 

**UNIVERSITY** OF OSLO

- seq parallel <sup>s</sup> e q
- **Some:**
	- seq<sub>1</sub> parallel<sub>1</sub> seq<sub>2</sub>- parallel<sub>2</sub> seq<sub>3</sub>,..., parallel<sub>n</sub> seq<sub>n+1</sub>
- $\mathbb{R}^n$  **None:**
	- s e q

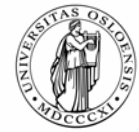

# **Other issues**

**UNIVERSITY** OF OSLO

#### $\mathcal{L}_{\mathcal{A}}$ **Scaling**

– With n CPUs you want n times faster program (perfect scaling)

#### T. **Load balancing on n CPUs**

– If you don't divide your algorithm wisely into 'equal parts', or if some of the CPUs are slower, you might not get perfect scaling .

#### $\mathbf{r}$ **Fault tolerance**

- One, two, many of the CPUs, or parts of the net goes down
- **Avoiding (most of) the communication delay:**
	- MultiCore CPU
	- SMPs
	- PC clusters
	- A Grid (clusters of clusters, at different locations)
- **Shared memory (R&W)**
	- Start and end of program OK
	- When running program (potentially huge bottleneck)
- $\mathcal{L}_{\mathcal{A}}$ **Distribution, monitoring progress**

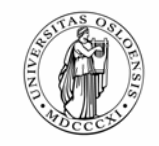

# **PRP Overview**

**UNIVERSITY** 

OF OSI

- $\mathcal{L}_{\mathcal{A}}$  **The idea and the project** 
	- Type of recursion supported and demand on net and machines
- $\mathcal{L}_{\mathcal{A}}$ **Transforming a program to a PRP program**
- $\blacksquare$  **What kind of problems can be solved**
	- Performance figures for 3 problems
- $\mathcal{L}_{\mathcal{A}}$  **Some implementation features** 
	- The pre-processor and runtime system
	- Almost eliminating delay
	- Workload, unbalanced problems and fault tolerance
	- Portability
- $\mathcal{L}_{\mathcal{A}}$ **Conclusion**

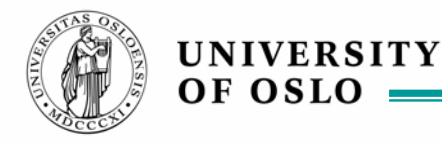

# **PRP, basic idea:**

- 1. Take a sequential program with recursion
- 2. Put two comments into the program
- 3. Let the PRP-system compile & run it
- 4. Voila: The program goes n times faster on n CPUs

**Does it work that way?**

**YES, with some limitations ...**

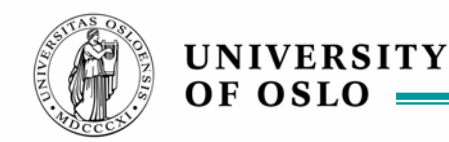

## **The basic idea (cont.)**

 $\overline{\phantom{a}}$  **Take sub-trees of the recursion tree and automatically perform them on connected machines in usual fashion.**

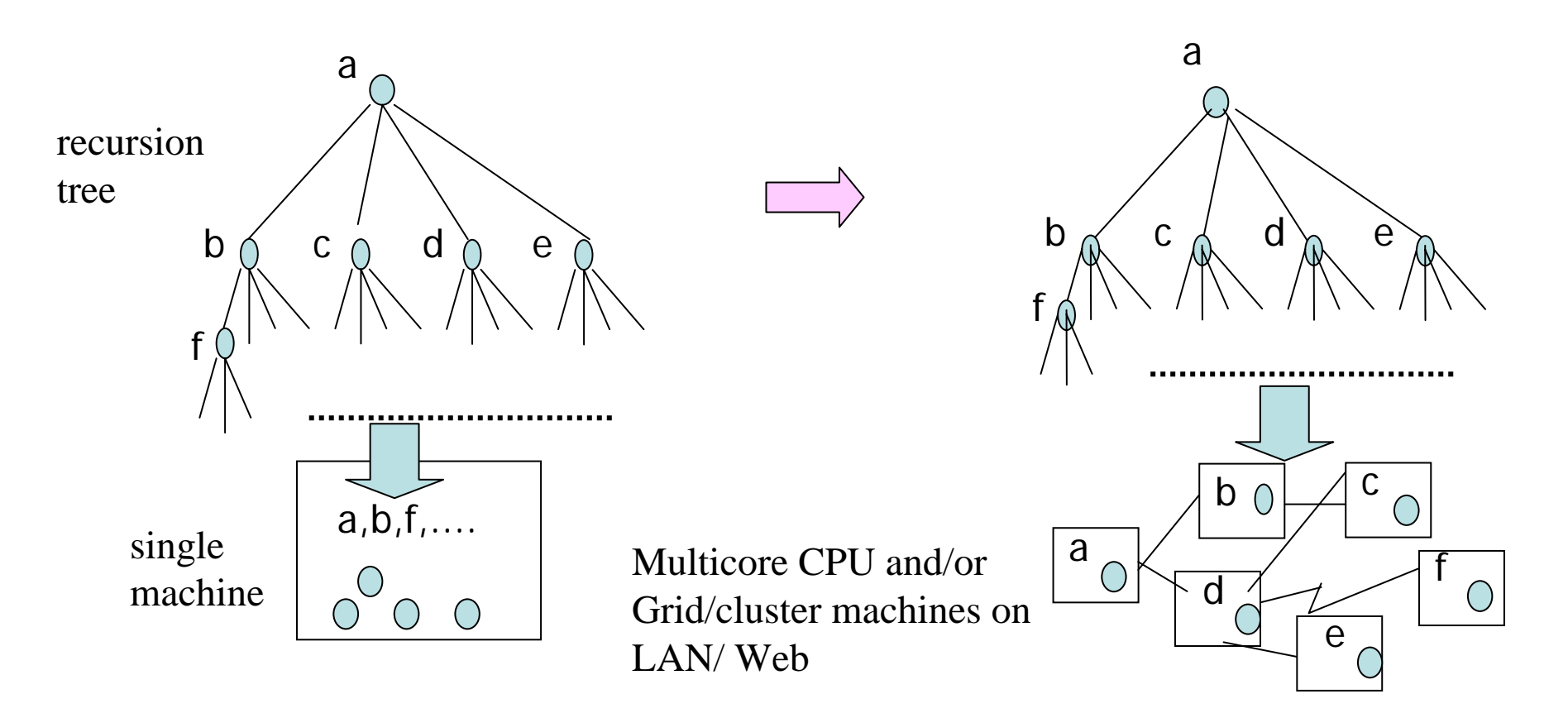

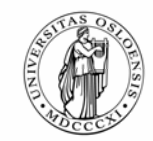

# **The PRP project**

- T. **Eleven master thesis, all made working code & improvements over previous efforts (simplifications and/or speed improvements) .**
	- Initial idea, Maus (1978)
	- Torfinn Aas, C over RPC (1994)
	- Yan Xu, C over MPI, shared memory (1997)
	- Arne Høstmark, C over PVM, fault tolerant, 100+ machines (1997)
	- Viktor Eide, C over PVM, adm/worker(1998)
	- Tore A. Rønningen, Java over RMI, buffered parameters (2003)
	- André Næss, Parallel execution of STEP/EXPRESS (2004)
	- Christian O. Søhoel, Parallel chess (2005)
	- Mats Bue, PRP on .Net in C# (2005)
	- –Bjørn Arild Kristiansen, GUI and online monitoring (2006)
	- –Cuong Van Truong, fault tolerant, unbalanced recursion trees (2007)
	- Jørn Christian Syvertsrud, Load balancing, repeated recursion (2007)
	- [Kristoffer Skaret, Multicore CPU (2008)]
	- [Daniel Treidene, , Loop-parallelization (2008)]

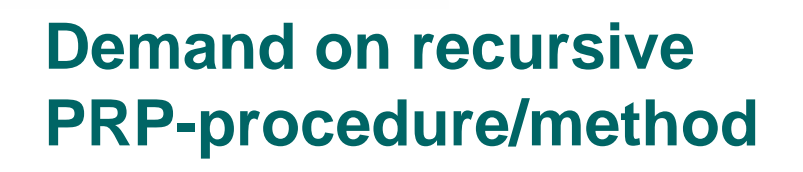

- **1.The recursive call is textually only one place (in some loop)**
- **2. No return value from a method can be used to determine parameters to another call**
- **3. All information used by a PRP-method must be in parameters (no global variables – except for multicore), but constants can be declared and used in local class and local data can be declared and used.**
- **4. Code in the procedure from start to recursive call must be repeatable (same result second time performed).**
- **5. Any parameter and return type possible from a the PRPmethod - also objects. But if these classes are declared in your program, they must be stated as: '**implements Serializable**'.**
- **6. Obvious: The fan-out (number of recursive calls) per method must be (on the average) >1**

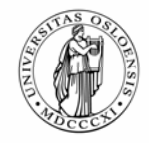

## **JavaPRP - The pre-processor and runtime system**

### **The original program is tagged with 2 or 3 comment-tags:**

- /\*PRP\_PROC\*/ meaning: next line is declaration of the recursive procedure
- /\*PRP\_CALL\*/- meaning: next line is the recursive call (in a loop).
- $/$ \*PRP  $FF$ <sup>\*</sup>/ if on first line in program, signals that the recursive proc. only has one recursive level (full fan-out). Optimizing option only.

#### $\mathcal{L}_{\mathcal{A}}$ **The pre-processor splits the Program into two versions:**

- – **Manager**: The master node, starts program, splits the recursion tree, generates parameter sets, receives return values.
	- Has two versions of the recursive procedure, one for 'breaking up' the recursive tree , one for collecting results and finish the calculations.
	- Handles also: Initial distribution of code to workers, load balancing, fault recovery, GUI monitoring, termination.
- **Worker** code: Receives in succession a number of parameter sets from Manager, computes (ordinary recursion, top-down), returns answer.

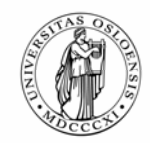

# **How to compile and run PRP**

- $\mathcal{L}_{\mathcal{A}}$  **You are logged on the Manager machine and on (say by 'telnet') on M worker machines and have started the worker-runtime system on each worker.**
- $\mathcal{L}_{\mathcal{A}}$  **Then start Manager program, who will spread code to Workers, start recursion in main, send sub problems to Works, collect answers, print result,.. as specified in the original program.**

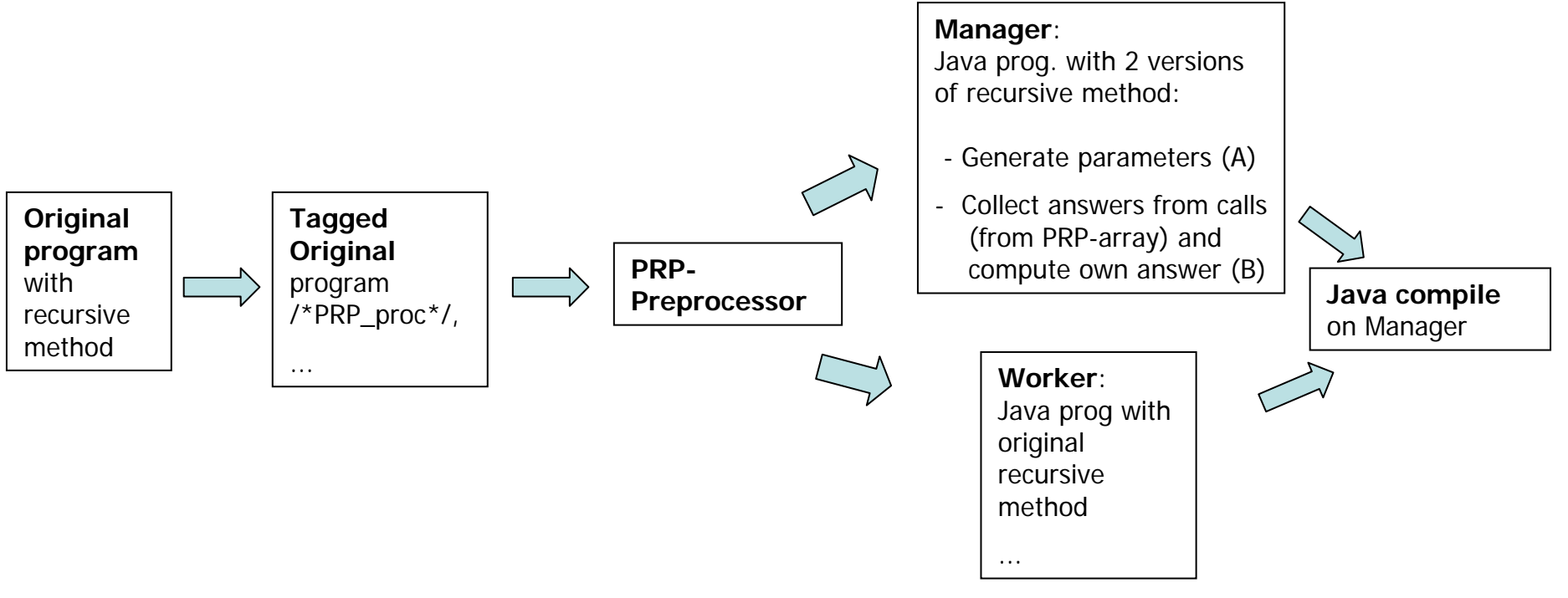

```
public class tsCutoff {
 1
 \overline{2}3
      public static int byer [1] =
      \{ \{0, 633, 257, 91, 412, 150, 80, 134, 259, 505, 353, 324, 70, 211, 268, 246, 121 \}\overline{4}\overline{5}\overline{6}\} } \}7
       public static boolean[] brukteBver = new boolean[17]:
 \overline{R}public static int kortest = Integer. MAX VALUE:
 9
       \times*PRP PROC*/
11
       public static int tsCut(int denne, boolean[] brukt, int lengde){
12int svar:
13
          boolean sisteBy = true:
          if(lengde>=kortest) return Integer.MAX VALUE;
14
15
16
          for(int i=0:i<17:i++){
17
            if (!bruktfi])18
              brukt[i] = true; sisteBy = false;
19
              Z*PRP CALL*Z
20
              svar = tsCut(i,brukt, lengthver[denne][i]).21
              brukt[i]=false:
22
               if(svar<kortest) kortest=svar;
23
            -7
24
          P.
25
          if (sisteBy) return length=+byer[denne][0];26
          else return kortest:
27
       \mathcal{P}28
29
       public static void main(String[] args) {
30
          long startTid;
31
          startTid=System.currentTimeMillis();
32
          brukteBver[0] = true;33
          System.out.println(tsCut(0,brukteBver, 0));34
          System.out.println(System.currentTimeMillis() -startTid);
35
       P,
36
    -}
37
```
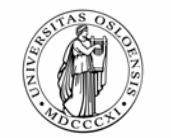

## **Travelling Salesman – 17 cities with local cutoff value in each Worker machine**

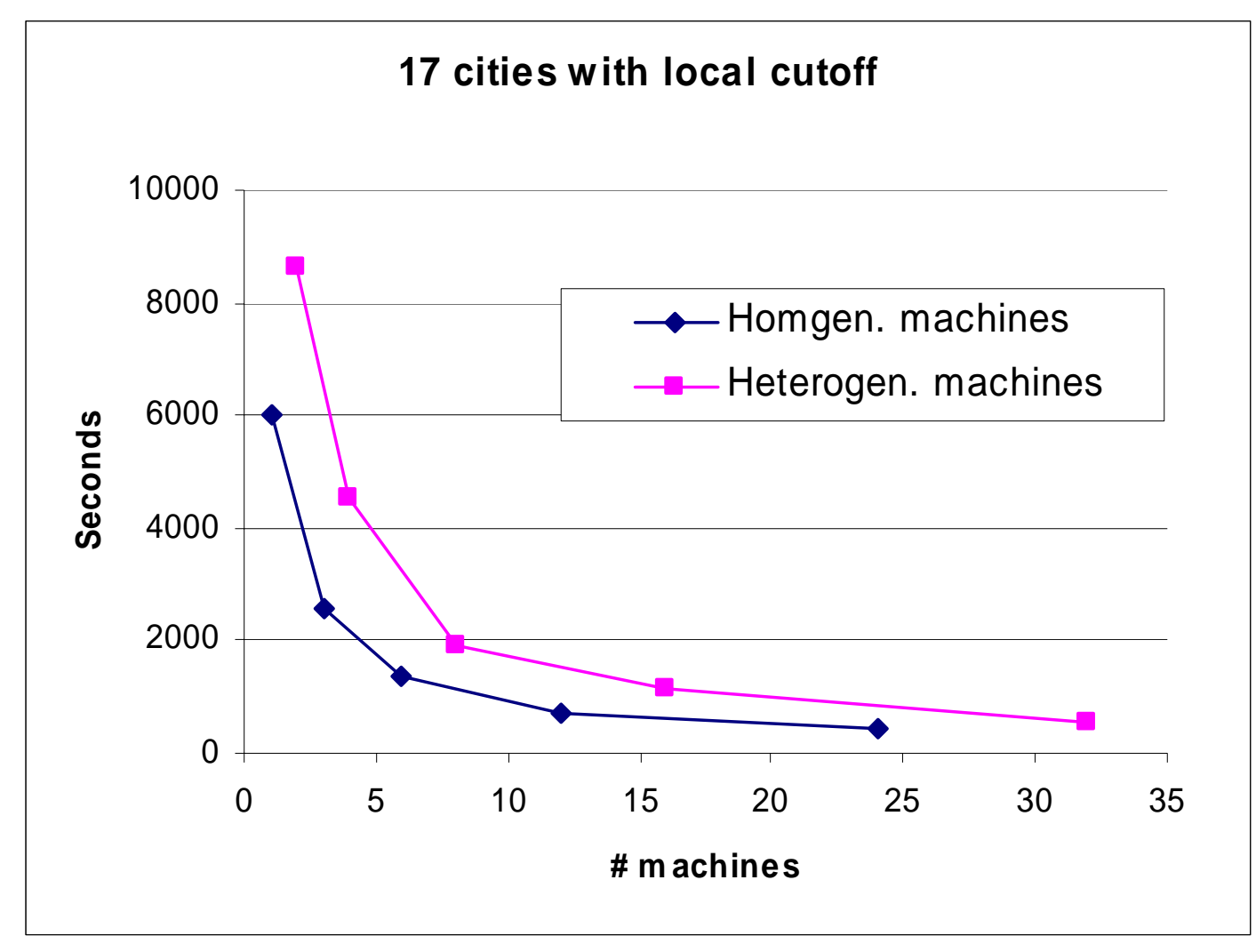

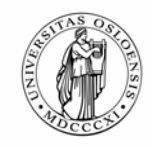

- **I) Two other simple problems scaling test (# machines = 2 to 32)**
	- $\overline{\mathcal{A}}$  **Number of distinct Hamiltonian Circuits in a Gra ph:**
		- 20 nodes, each with from 3 to 9 edges.
		- –Recursive decent,
	- $\mathcal{L}_{\mathcal{A}}$  **Goldbach's hypothesis:** 
		- How many distinct pair of primes , p1 + p2 = n, are there for all even numbers n = 2, 4,6,..., 1300 000
		- Takes almost as long time as the Ham. Circuit instance on one machine
		- Data partition full fan-out from first method called
	- **Compare to Ideal curve (perfect scaling):**
		- TimeOnOneMachine/(# machines -1)

### **Data partition/full fanout (Goldbach) and recursive decent (Hamiltonian) problems compared with IDEAL: T1 / (#machines - 1)**

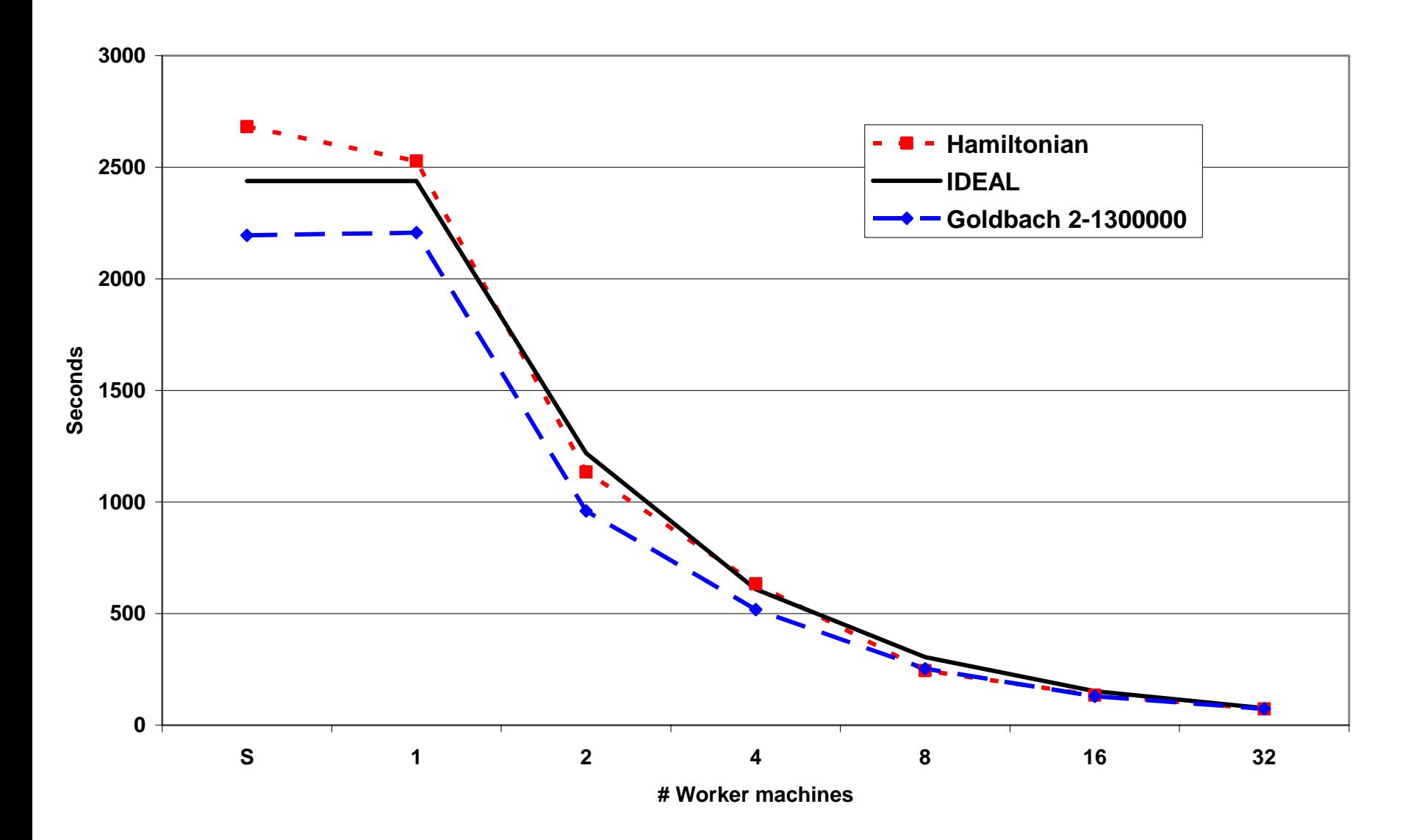

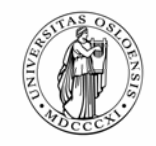

## **PRP Implementation – overview:**

- **1. Generate enough parameter sets in one machine (the Manager)**
- **2. Parallelize**

**UNIVERSITY** 

OF OSI

- $\blacksquare$ Send out these parameter sets to different CPUs (Workers)
- $\blacksquare$ Get answers back and put results in a result array until all parameter sets are solved
- **3. Perform in Manager those calls that generated the parameters – the top of the rec. tree**
	- $\blacksquare$  $\quad \blacksquare \quad$  and return the result from the top call to the original call (in  $\mathtt{main}$ )

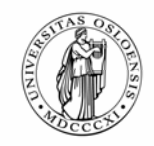

**UNIVERSITY** 

OF OSLC

}

## **1. Implementation: catch parameter sets:**

- **0. Make a variant A of the recursive call where the recursive call are substituted with a method call to: stealParameters – wit hthe same parameters (and the rest of the code is removed).**
- **1. The parameter set to the first call (from main to the** recursive procedure**) is put in a FIFO-queue.**

**while** ( <not enough parameter sets in the FIFO>) {

- **2. Remove first element in FIFO, and put this parameter set on a software call-stack. Then call A with this parameter set.**
- **3. This generates more calls to stealParameters and each call will put its parameter set in the FIFO(=tasks for parallelization)**

**Now those calls that generated parameters for parallelization are on the call-stack (the top of the tree). The parameters for parallelization are in the FIFO**

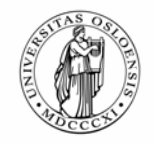

### Manager**: To deal with different machines (fast & slow), varying workload and unbalanced problems:**

- Generate lots of parameter sets to workers (20\*numWorkerMachines)
- Run procedures up to recursive call put parameter sets on FIFO
- One thread per worker (send parameters <-> receive result)

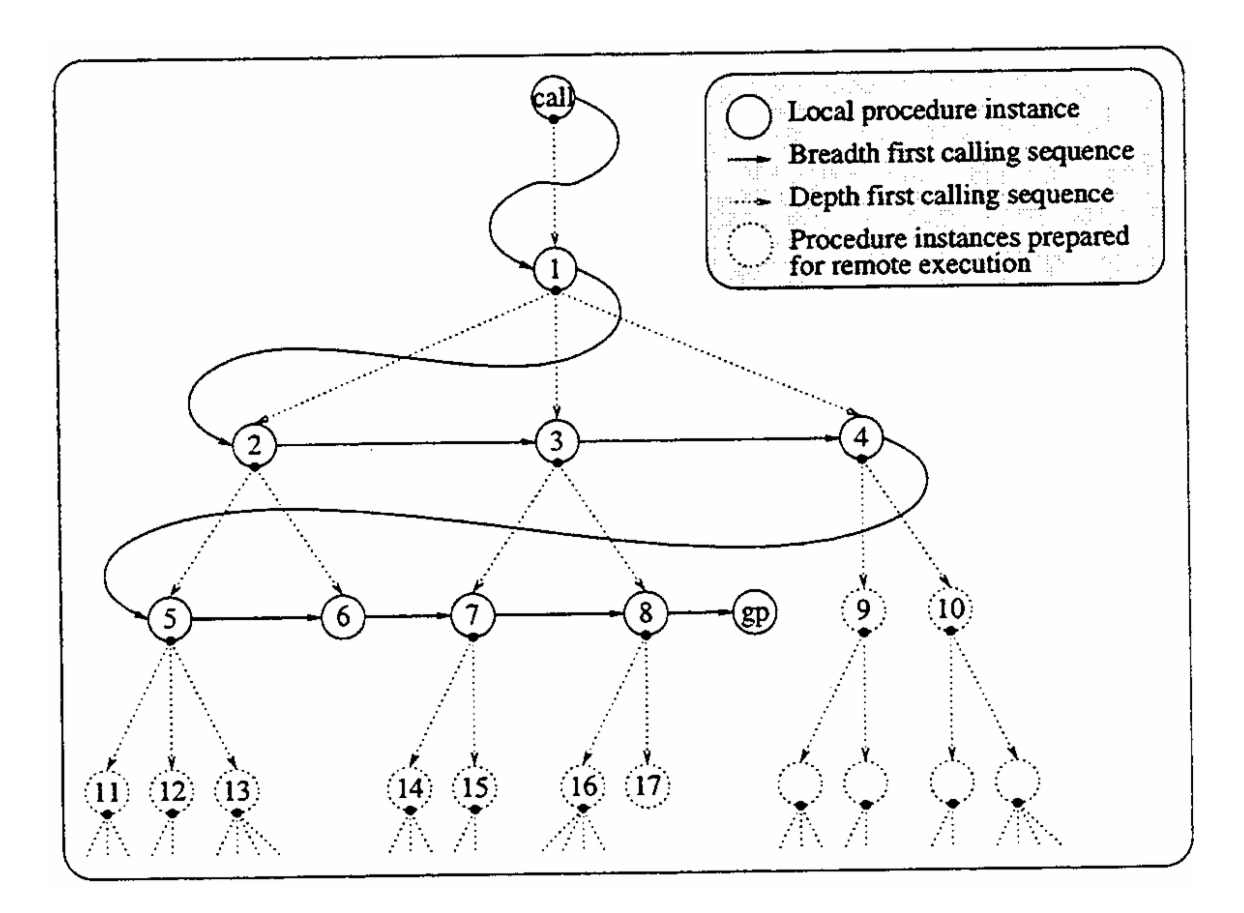

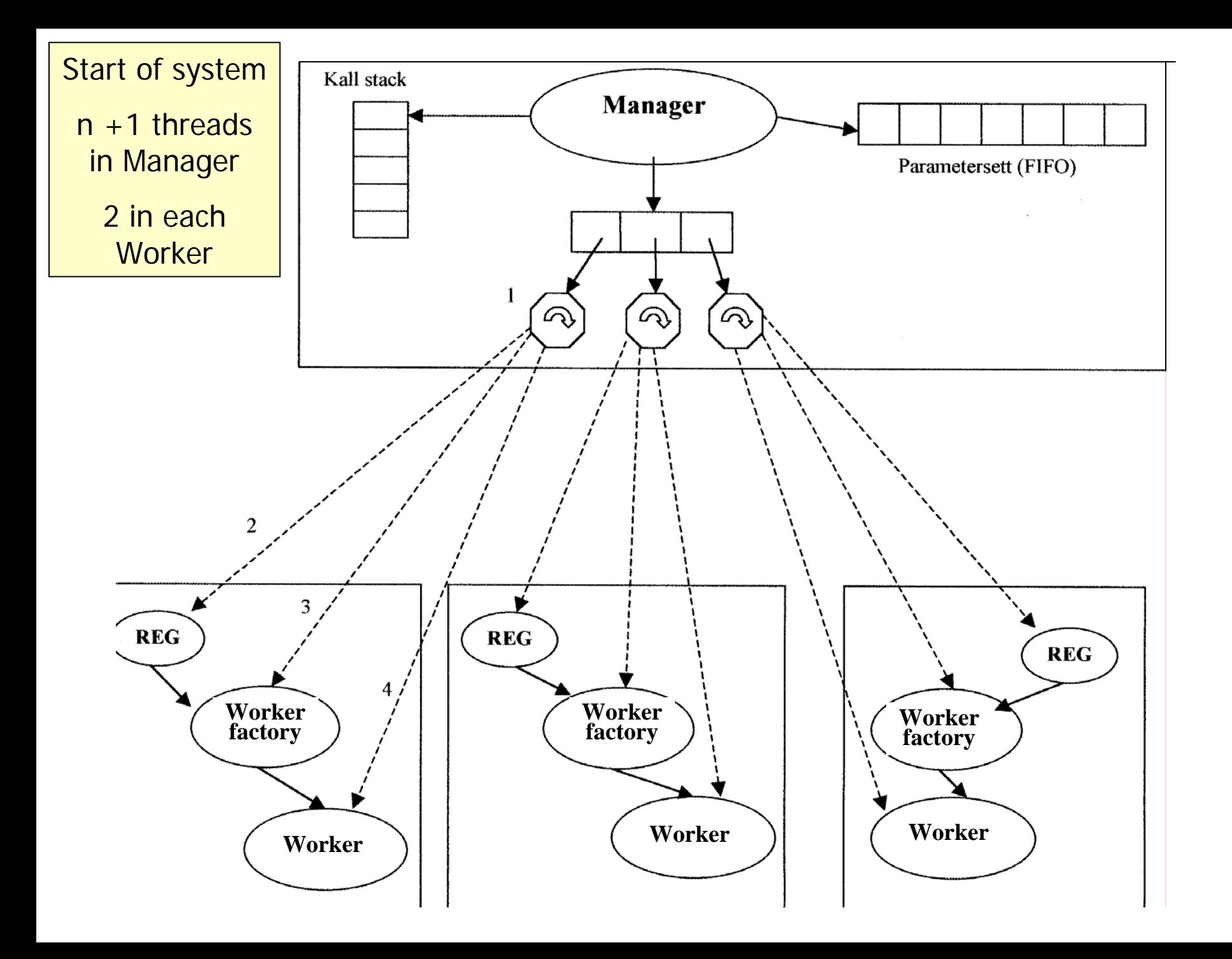

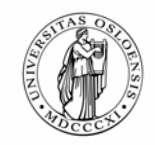

## **Why do more parameter sets help?**

- $\mathcal{L}_{\mathcal{A}}$  **Since, on the average there are 20 sub-problems per Workermachine, we get workload balancing:**
	- Those who finishes one parameter set, starts a new set from the buffer immediately,
	- and get a next parameter in the buffer as soon as return values are received by Manager for previous sub problem
	- If '**data transfer time' <sup>&</sup>lt;'CPU-time**' for the sub-problems, the net does not matter for the total compute time because of buffering.

### **When there are no more** *new* **problems to fan out:**

- Those calls who hasn't answered yet, are re-sent to fastest, idle machine so far (solves error on net & machines problems)
- The first returned answer to a problem is taken other calls with the same parameter set are then 'killed'.

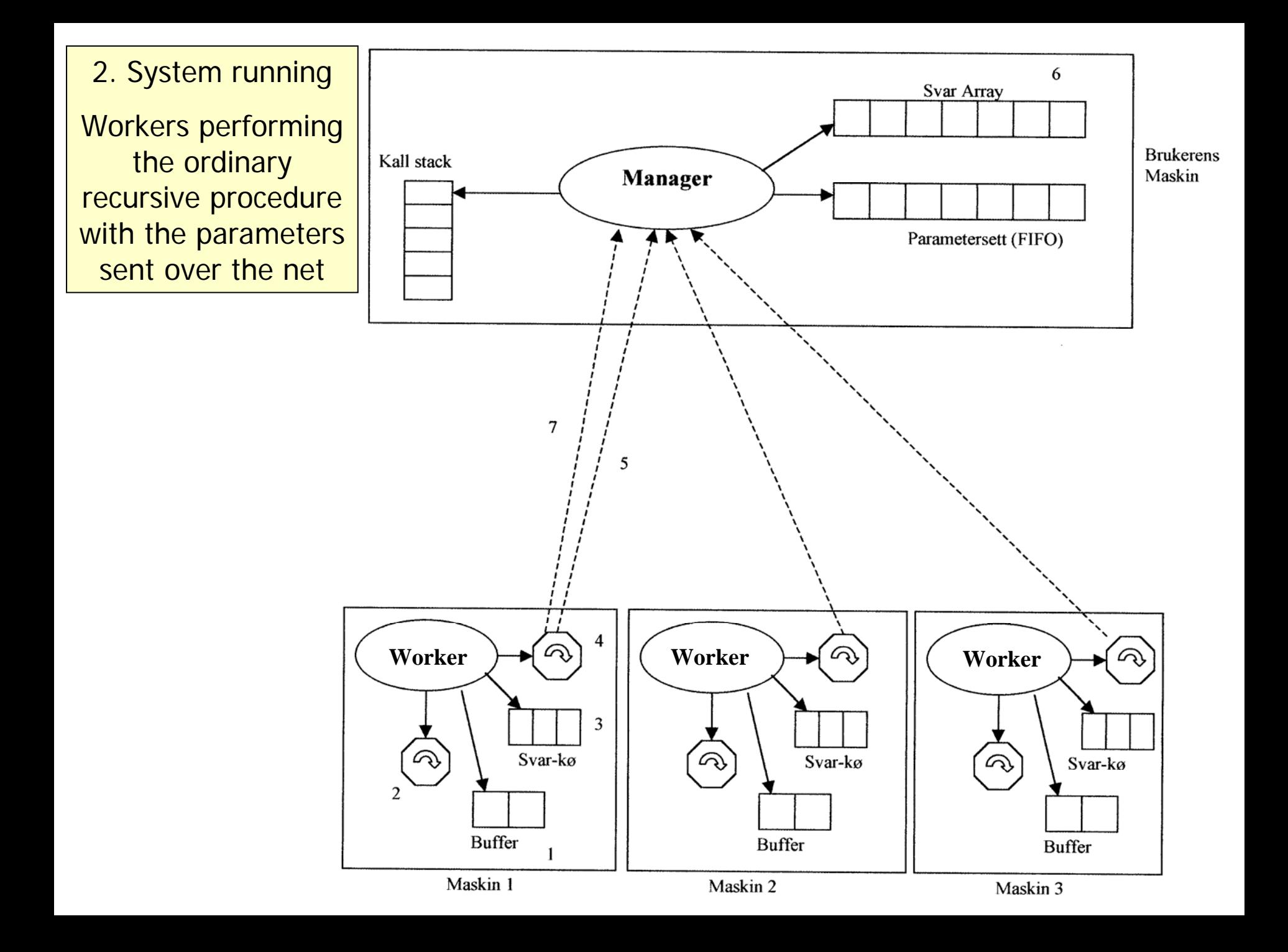

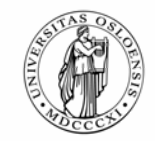

## **Avoiding delay from the net – buffering of 2 tasks.**

### **A) Usual send/receive (Worker waits two net delays: 3-5 )**

.........

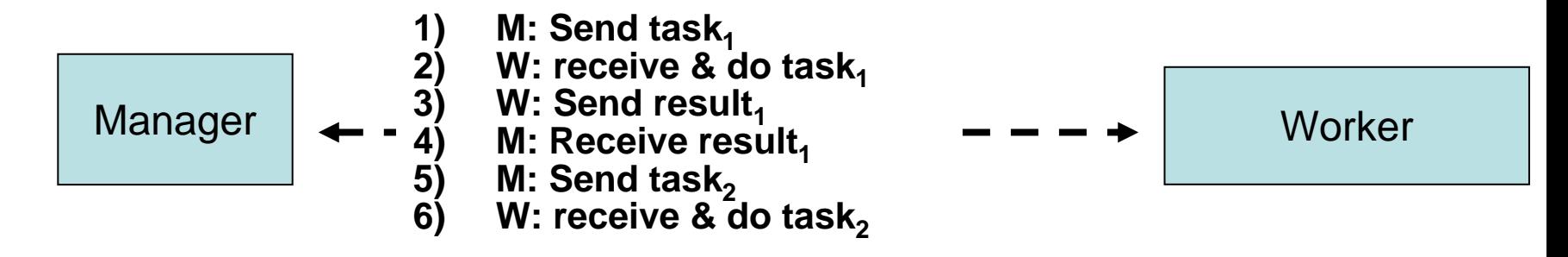

## **B) Buffered send/receive (send two tasks first time) after start up, no wait on net if compute time > transfer time**

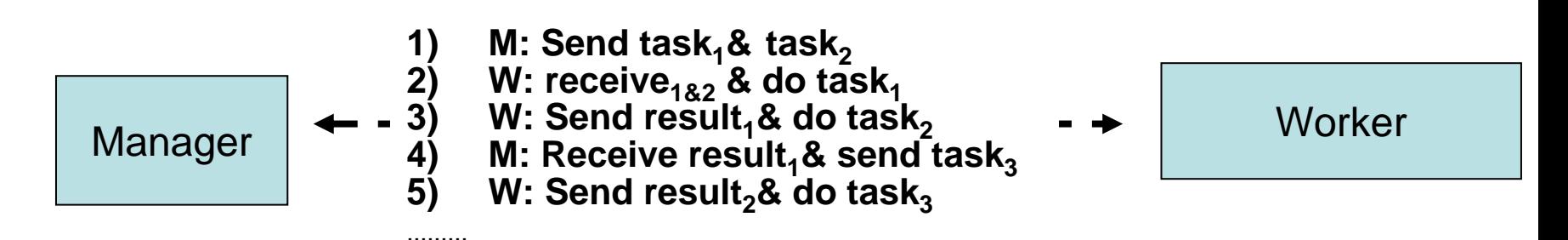

### **3. Last step of a PRP computation:**

**Perform the top of the recursion tree (now on the stack):**

**A second variation of the recursion procedure, B, is made in the Manager where the recursive call is substituted with a call topickUpAnswerInResultArray()**

### **while(<more calls on software stack>) {**

- 1. Remove top of software stack.
- 2. Call B with its parameters (this is the second time this recursive procedure is called).
- 3. This generates calls to **pickUpAnswerInResultArray** were its answers are found.
- 4. The rest of B is performed and its answer is put into the Result Array. }

The result from the first call (the bottom last on the call-stack & in pos 1 in Result Array) is returned to the call from **main**

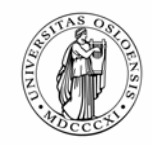

### **What kind of problems c an be solved (n = amount of data)**

- $\mathbf{r}$ The problem has to be execution time O(n<sup>1.5</sup>) or harder **(and running time > 1 minute)**
	- No point in parallelizing easier problems !
- $\overline{\phantom{a}}$  **NP-problems in graphs or trees (branch and bound):** 
	- –Example Travelling Salesman, Hamiltonian Circuit, ....
	- With or without 'global' variables for cut off.
- $\mathcal{L}_{\mathcal{A}}$  **Data division problems in general:**
	- 1. If we have to run through data: d1,d2,....dn, then recursively divide the dataset into 20\*(number of machines) equal parts and call each in a loop (=full fan-out recursion).
	- 2. Solve problem on each part in a PRPproc instance then return and combine
	- 3. Example : Optimal binary search tree O(n1.5) (M.A.Weiss, p. 379)
- $\blacksquare$  **Other CPU intensive problems:**
	- Prime number counting, Goldbach's hypothesis (**2i = p1+p2**, i =2,3,4,..)

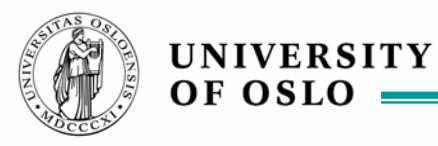

**Number of parameter sets handled by each Worker machine - 24 equal machines**

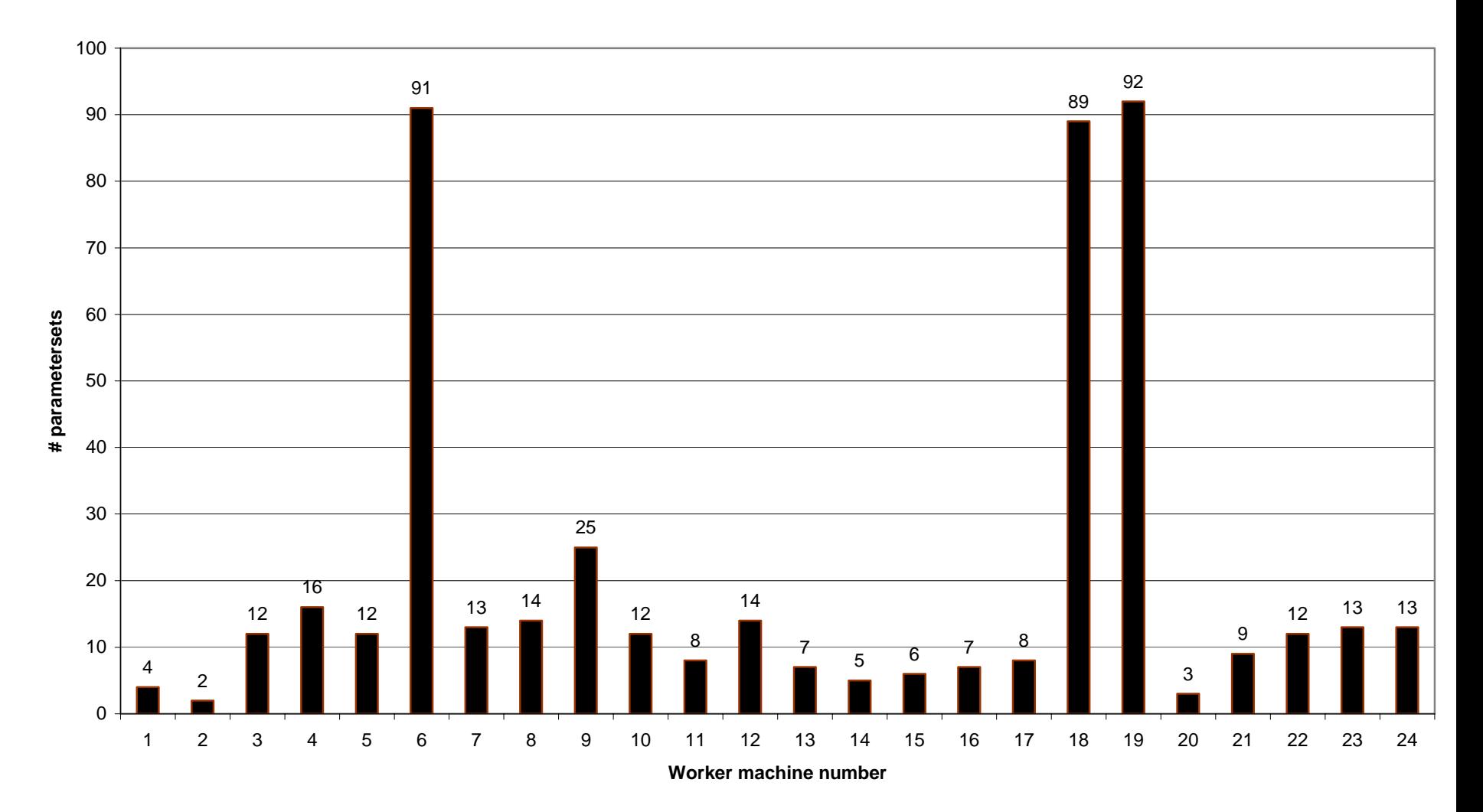

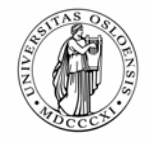

## **III) The optimal binary search tree – (from V.Eide's thesis & Kristoffer Skaret)**

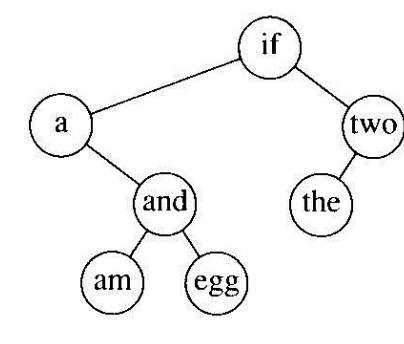

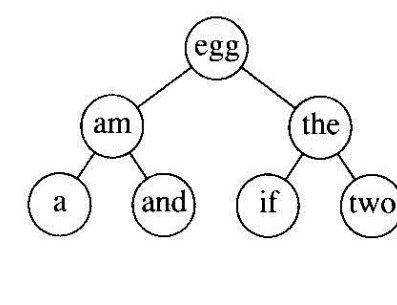

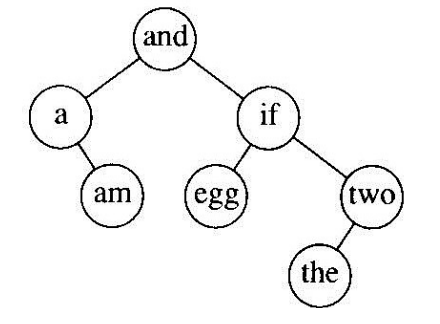

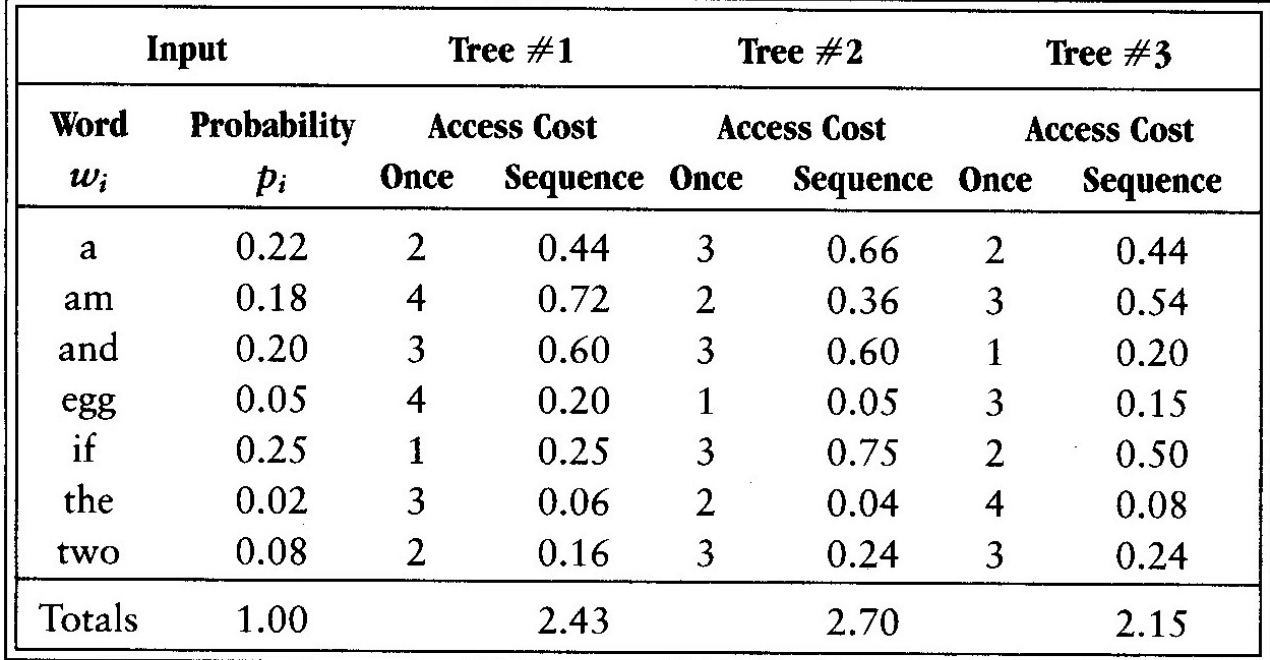

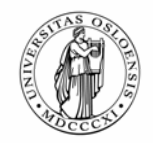

### **Data structure – compute optimal binary search trees for all subsections of data – finally for all data**

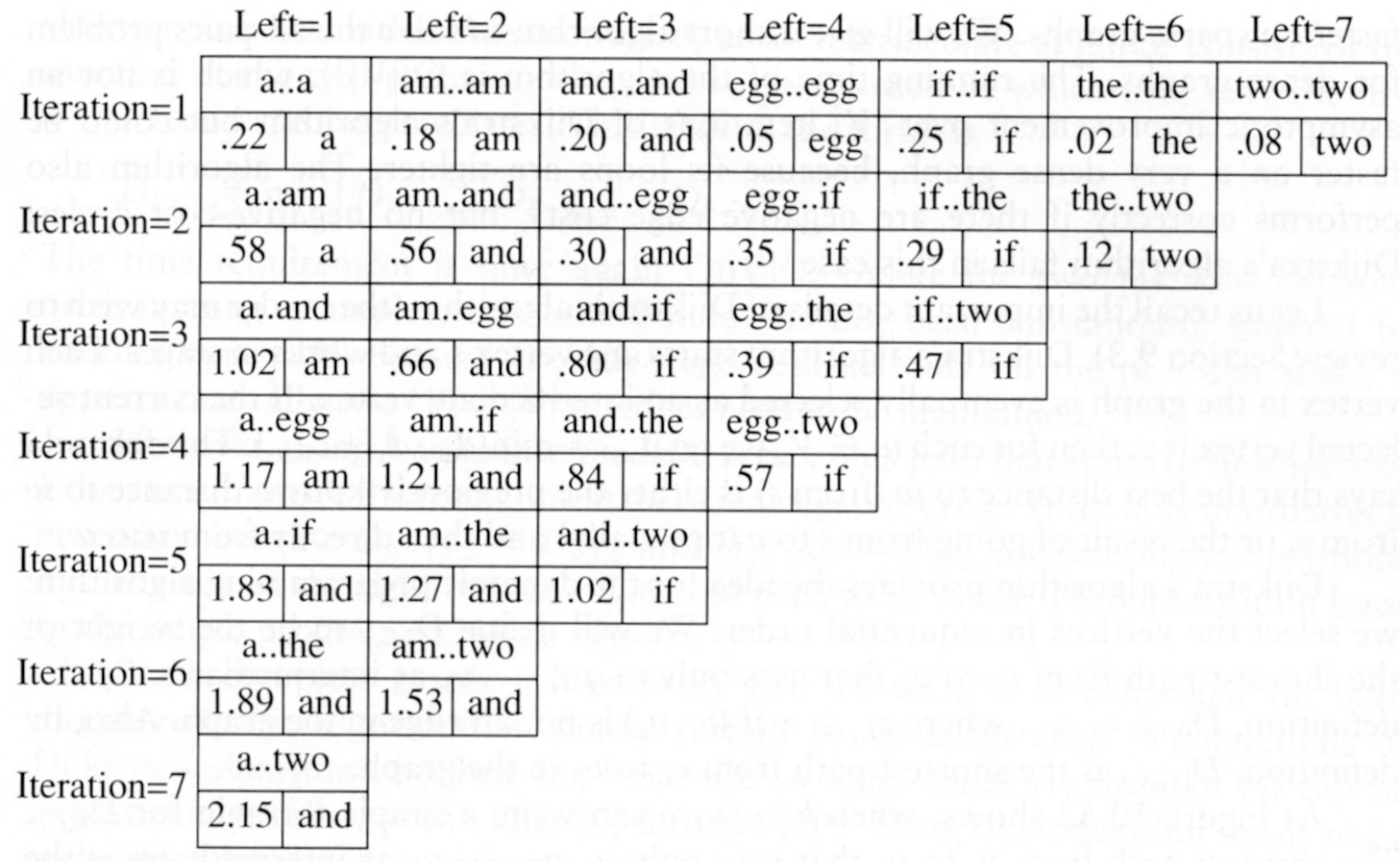

### **T(n,x) = work for computing next line, = what you need to know to compute 'p'**

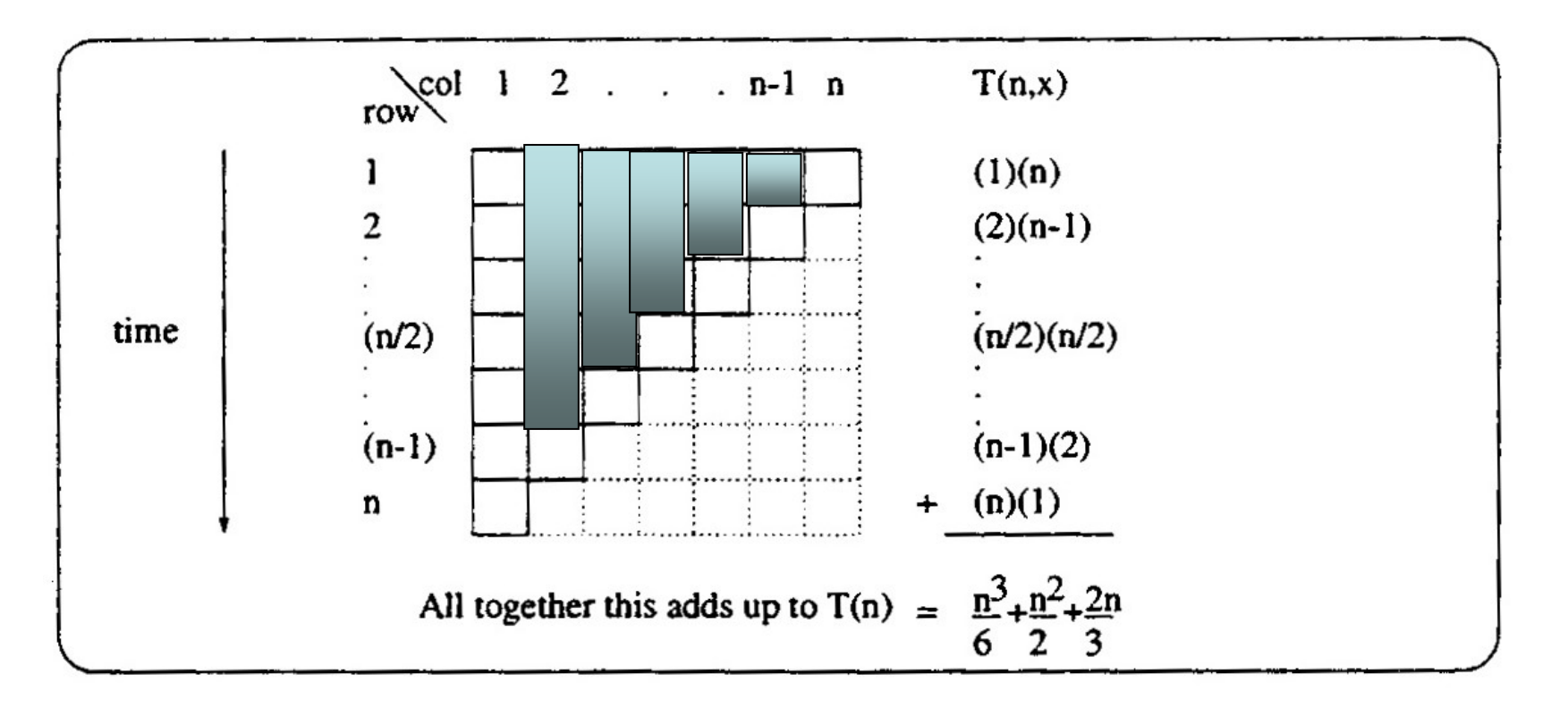

This problem is  $O(n^{1.5})$  since we have  $n^*n = n^2$  data and execution time  $n^3$ 

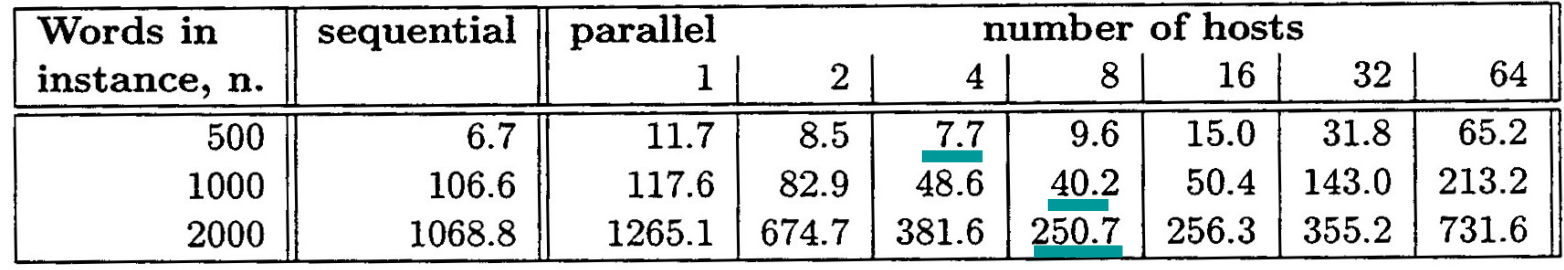

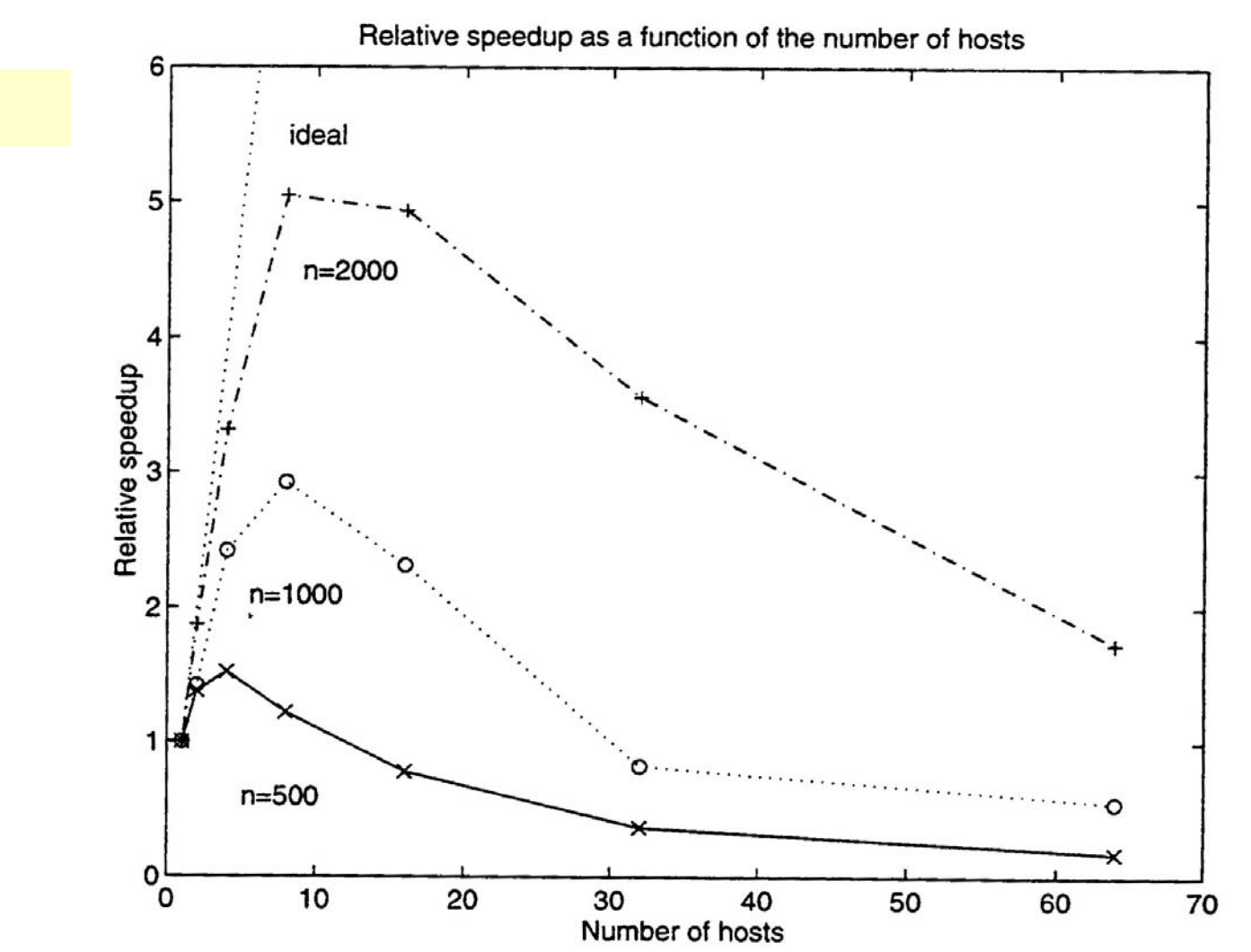

**Results and speedup** 

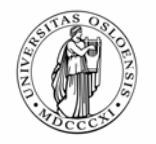

### **Current research: Finding PRP implementation for Multicore CPUs Different matrix organization (twisted = row /no = diagonal ) Different synchronization (double = read, sync. write, sync/n ot= read&write, sync) Pump (Central start thread, read write, return)**

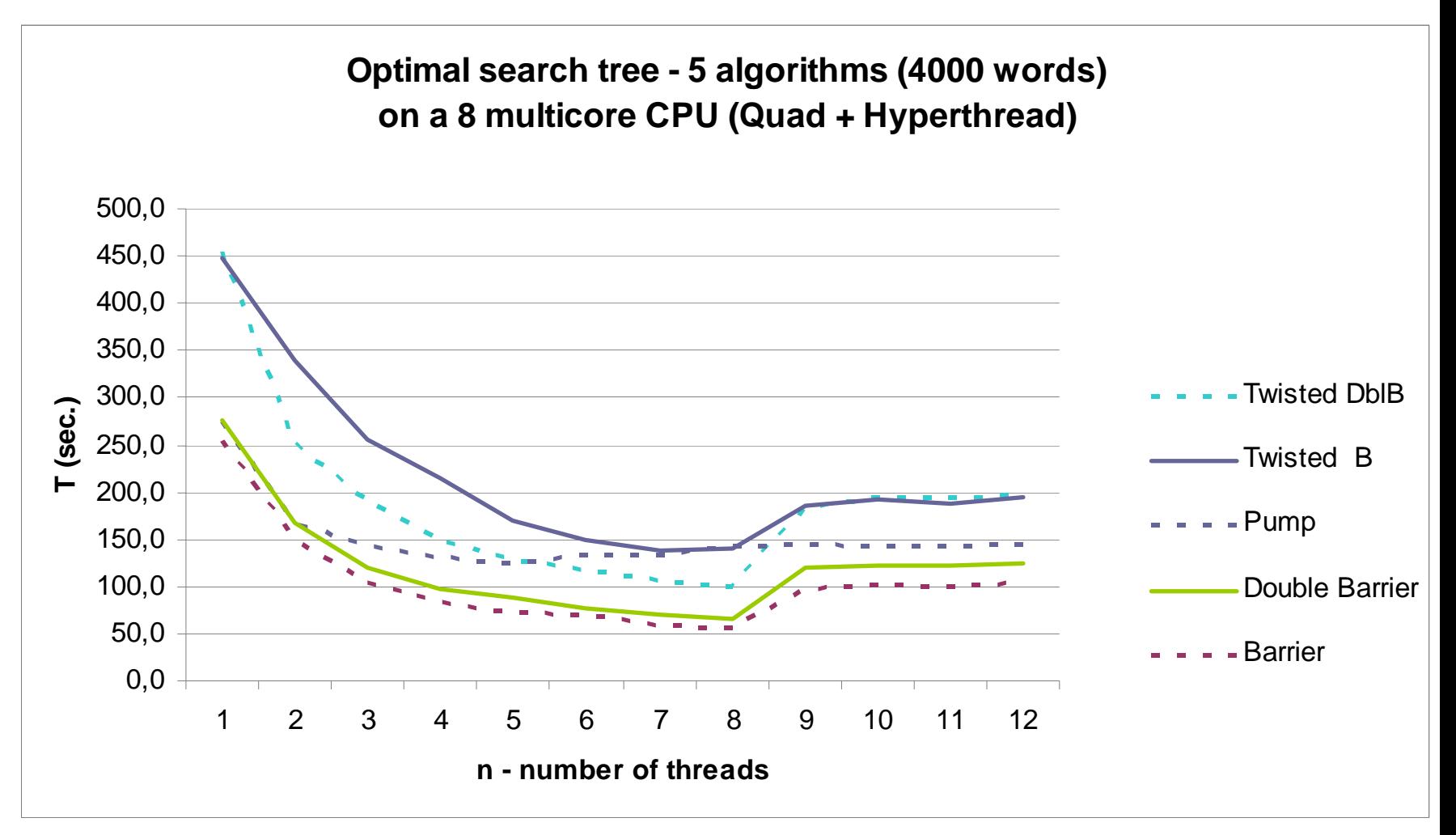

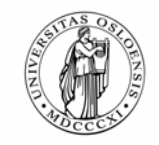

# **Conclusions**

**UNIVERSITY** OF OSLO

- $\mathbb{R}^3$  **PRP: A package for using recursive methods in Java (and C) as a tool for parallelizing programs.**
- $\mathcal{L}_{\mathcal{A}}$ **More high level than most parallelizing libraries**
- $\mathcal{L}_{\mathcal{A}}$  **Little modification to original code is needed:**
	- Put two comments into code, run pre-processor and compile
	- Some restrictions on the recurcive procedure.
- $\mathcal{L}_{\text{max}}$  **Scales (almost) ideally for NP-type problems where ratio: Data-sent/compute-time is very small**
- **OMS 2005**  $\mathcal{L}_{\mathcal{A}}$ Handles also (one) problem of  $O(n^{1.5})$ , where data sent over net in **sum is O(n) reasonably well - scales up to factor 4-5**
- $\mathbb{R}^n$ **PRP also used on a real industrial problem with good speedup**
- $\mathcal{L}_{\mathcal{A}}$  **Now, a special implementation for multicore CPU and loop parallelization**

**PRP is a general tool for parallelizing a number of recursive algorithms – or many calls to the same procedure in a loop.**